# *CCANet Class Definition Generic CAN Device Driver Interface*

*VITAL Systems Inc. www.VITALSYSTEM.com*

# *Class CCANet*

*Generic CAN Device Driver Interface Class*

CCANet is designed to provide a generic interface for CAN adapters (currently PCI and USB) developed by VSi. The CCANet is the base class. The derived classes, e.g. CPCINet and CUSBNet, provide the implementation. These classes are thread safe.

# *Constructor*

The constructor takes one parameter as the channel number. All methods defined by the class use this channel number to comminute with the hardware. Channel numbers start from zero.

 $\mathcal{L}_\text{max}$  , and the contract of the contract of the contract of the contract of the contract of the contract of

# *Methods*

# **BOOL GetMsg( ULONG& Identifier, UCHAR\* Msg, UCHAR& MsgSize )**

### *Parameters*

Identifier: 11 bit identifier of the received message Msg: Message body (max 8 bytes) MsgSize: Size of received message

### *Operation*

This method retrieves a message from the drivers FIFO receive queue. Each channel has its own receive FIFO queue. This is non-blocking call.

### *Return value*

GetMsg returns true is there was atleast one message in the receive queue. The contents of the message are returned in the parameters. If the queue is empty, the method returns false.

 $\mathcal{L}_\text{max} = \mathcal{L}_\text{max} = \mathcal{$ 

# **BOOL SendMsg( ULONG Identifier, UCHAR\* Msg, UCHAR MsgSize )**

### *Parameters*

Identifier: 11 bit identifier of the message Msg: Message body (max 8 bytes) MsgSize: Size of message to transmit

### *Operation*

SendMsg function transmits one CAN message. The function first checks if the CAN controller chip is ready. If the buffers are available, the data is transferred to the CAN chip for delivery. The caller should retry if the function returns false, because the buffers may still be occupied by the previous send message operation. For PCI adapters, there is no transmit queue inside the driver.

#### *Return value*

The method returns true if the CAN chip accepts the message to transmit. Returns false if no buffer is available.

 $\mathcal{L}_\text{max}$  , and the contract of the contract of the contract of the contract of the contract of the contract of

# **BOOL ResetMsgQue()**

# *Parameters*

None

### *Operation*

This method empties the FIFO receive queue in the driver associated with the channel.

 $\mathcal{L}_\text{max}$  , and the contract of the contract of the contract of the contract of the contract of the contract of

#### *Return value*

Returns true if successful.

## **void BlinkCommsLED( UCHAR ticks )**

*Parameters* Ticks: On Duration

#### *Operation*

Turns on the yellow LED on bracket for the given duration. Each tick is approx. 10mSec duration. For regular transmit and receive operations, the driver controls the LEDs.

 $\mathcal{L}_\text{max}$  , and the contract of the contract of the contract of the contract of the contract of the contract of

*Return value* None

# **void BlinkErrorLED( UCHAR ticks )**

*Parameters* Ticks: On Duration

#### *Operation*

Turns on the Red LED on bracket for the given duration. Each tick is approx. 10mSec duration. For regular transmit and receive operations, the driver controls the LEDs.

 $\mathcal{L}_\text{max}$  , and the contract of the contract of the contract of the contract of the contract of the contract of

# *Return value*

None

# **BOOL GetBoardCount( UCHAR &Count )**

#### *Parameters*

Count: returns the number of boards in this variable

### *Operation*

The methods returns the number of CAN adapters installed in the PC.

### *Return value*

Returns true if successful.

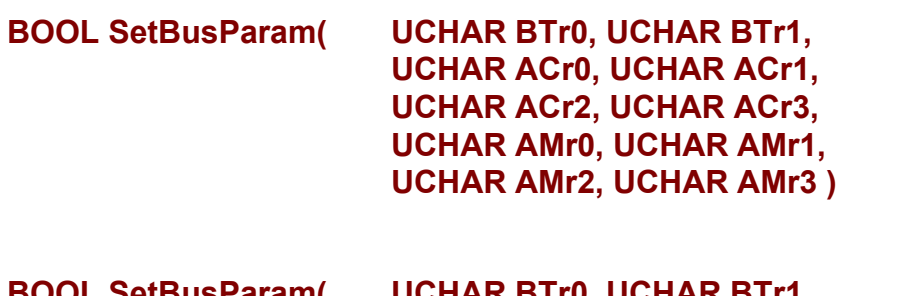

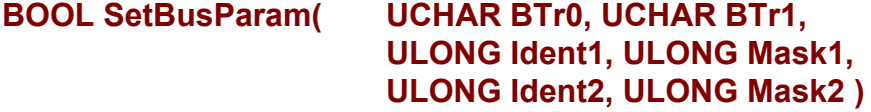

### *Parameters*

BTr0, BTr1: Bus Timming registers (Refer to Philips SJA1000 CAN controller specs for bit definitions.)

 $\mathcal{L}_\text{max}$  , and the contract of the contract of the contract of the contract of the contract of the contract of

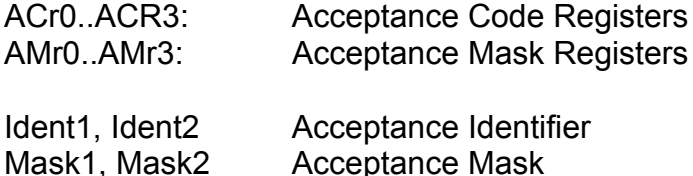

#### *Operation*

These methods set the bus speed as well as bus filters parameters. If you are familiar with the Philips CAN chip and require full control of the CAN chip, you can use the method with ACR and AMR registers. These register values are directly loaded into the CAN chip. For detailed description of these register, please refer to Philips SJA1000 CAN controller specifications.

For simple 11-bit identifier protocol, you can use the second function that calculates the ACR and AMR values automatically. With this method, you can set up two identifiers (Ranges) to accept. The mask register specifies the don't care bits. A 1 in mask bit indicate a don't care bit in the corresponding indentifier bit.

BTR0 and BTR1 set up the bus speed. Following are the values of common bus speeds (CAN chip running at 16Mhz):

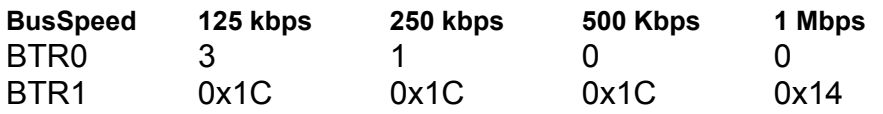

# Examples:

SetBusParam( 3, 0x1C, 0x780, 0, 0x780, 0 ) The above method sets the speed to 125 kbps. The CAN chip will only accept messages with the identifier value of 0x780.

SetBusParam( 1, 0x1C, 0x780, 0xF, 0x080, 0x700 ) The above method sets the speed to 250 kbps. The CAN chip will accept messages with the identifier value of 0x780 thru 0x78F and 0x080 thru 0x780.

SetBusParam( 0, 0x1C, 0, 0xFFF, 0, 0xFFF) The above method sets the speed to 500 kbps. The CAN chip will accept all messages on the network.

 $\mathcal{L}_\text{max} = \mathcal{L}_\text{max} = \mathcal{$ 

## *Return value*

Returns true if successful.

# **BOOL GetErrorCounters( UINT &NetError, UINT &TxOverRuns, UINT &RxOverRuns )**

### *Parameters*

NetError General Bus error Counter TxOverRun Transmit queue overrun RxOverRun Receive Queue overrun

#### *Operation*

This method retrieves the error counters associated with the channel. The TxOverRun counter is not valid in case of PCI CAN adapter.

 $\mathcal{L}_\text{max} = \mathcal{L}_\text{max} = \mathcal{$ 

### *Return value*

Returns true if successful.

# **BOOL ResetErrorCounters()**

*Parameters* None

*Operation* Reset error counters associated with the channel.

## *Return value*

Returns true if successful.

 $\mathcal{L}_\text{max}$  , and the contract of the contract of the contract of the contract of the contract of the contract of

# **BOOL DisableCAN()**

*Parameters* None

### *Operation*

This method sets the CAN chip associated with the channel to BUS-OFF state. The CAN chip will not receive or transmit any message. The SetBusParam method can bring the CAN chip back to operating mode.

 $\mathcal{L}_\text{max} = \mathcal{L}_\text{max} = \mathcal{$ 

### *Return value*

Returns true if successful.